#### Lista błędów zwracanych przez drukarki fiskalne firmy Elzab

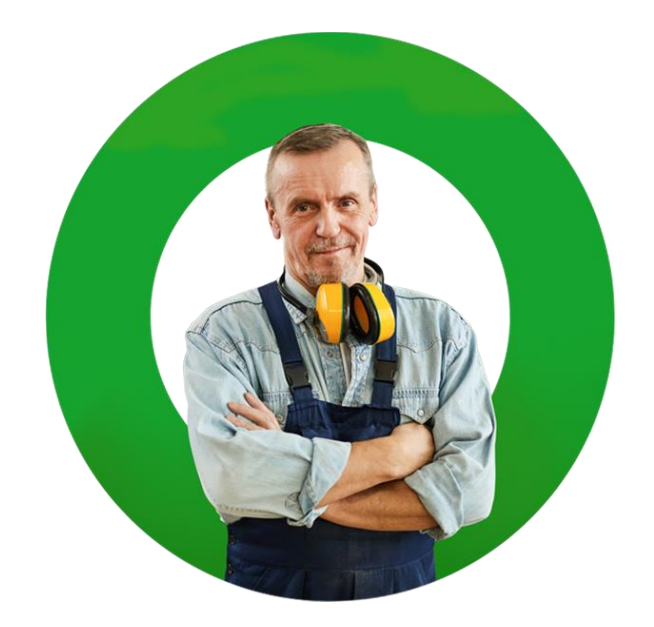

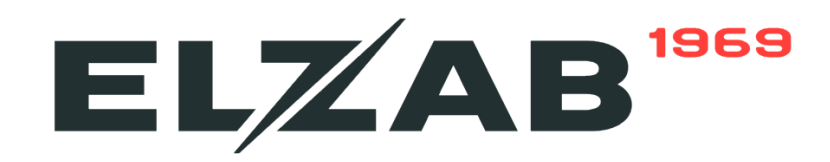

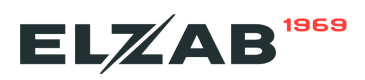

W przypadku wystąpienia błędu informacja o nim w postaci cyfrowej jest wyświetlana<br>w aplikacji Dotykačka. Przykład poniżej.

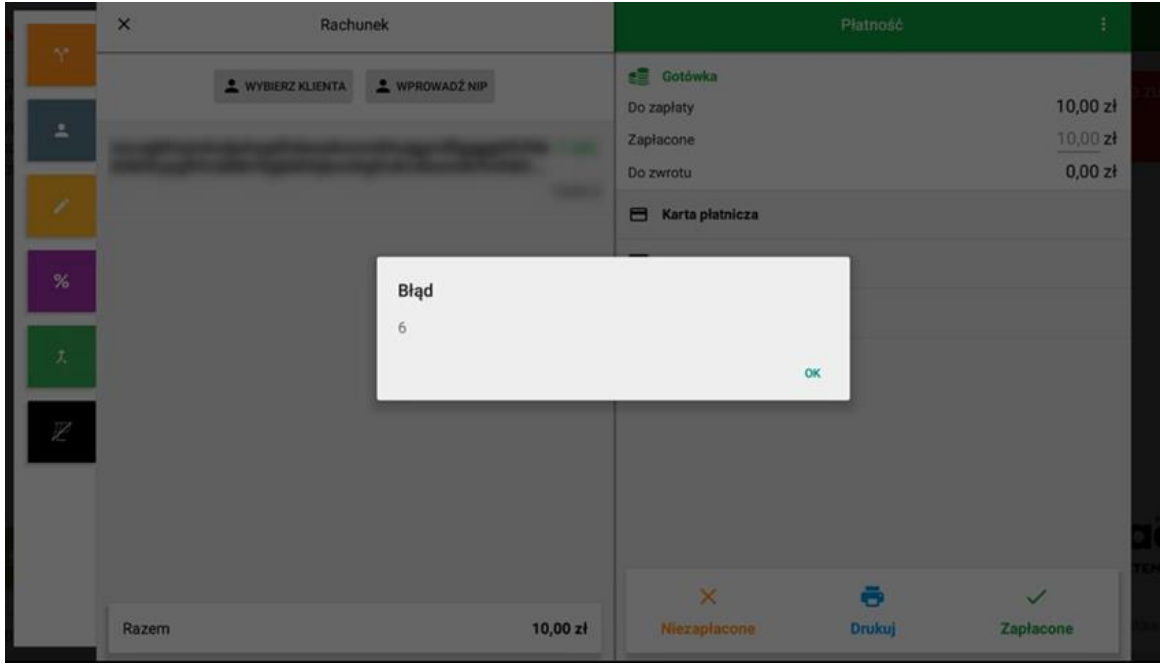

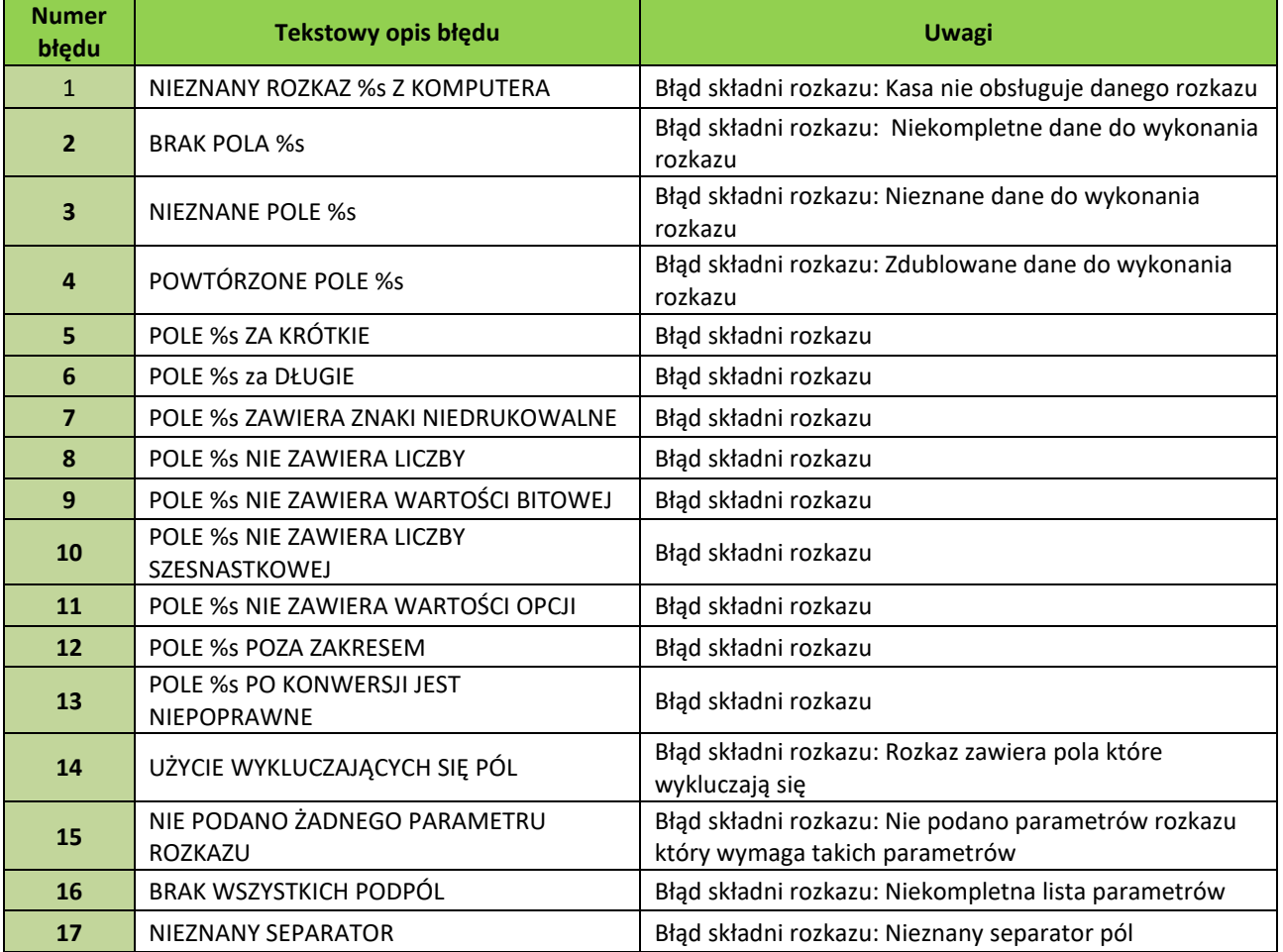

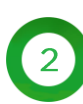

#### ELZAB<sup>1969</sup>

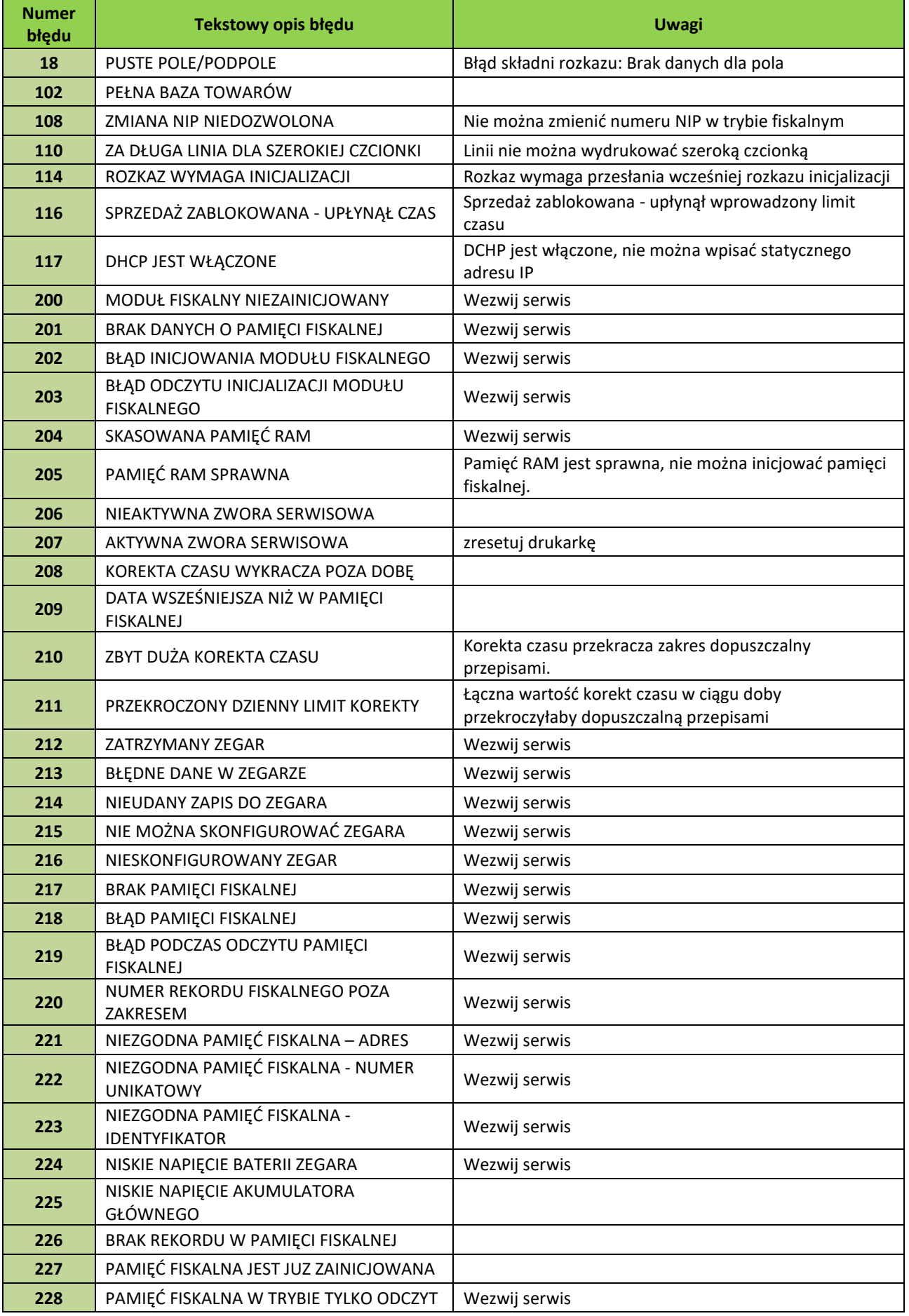

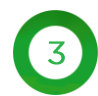

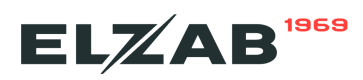

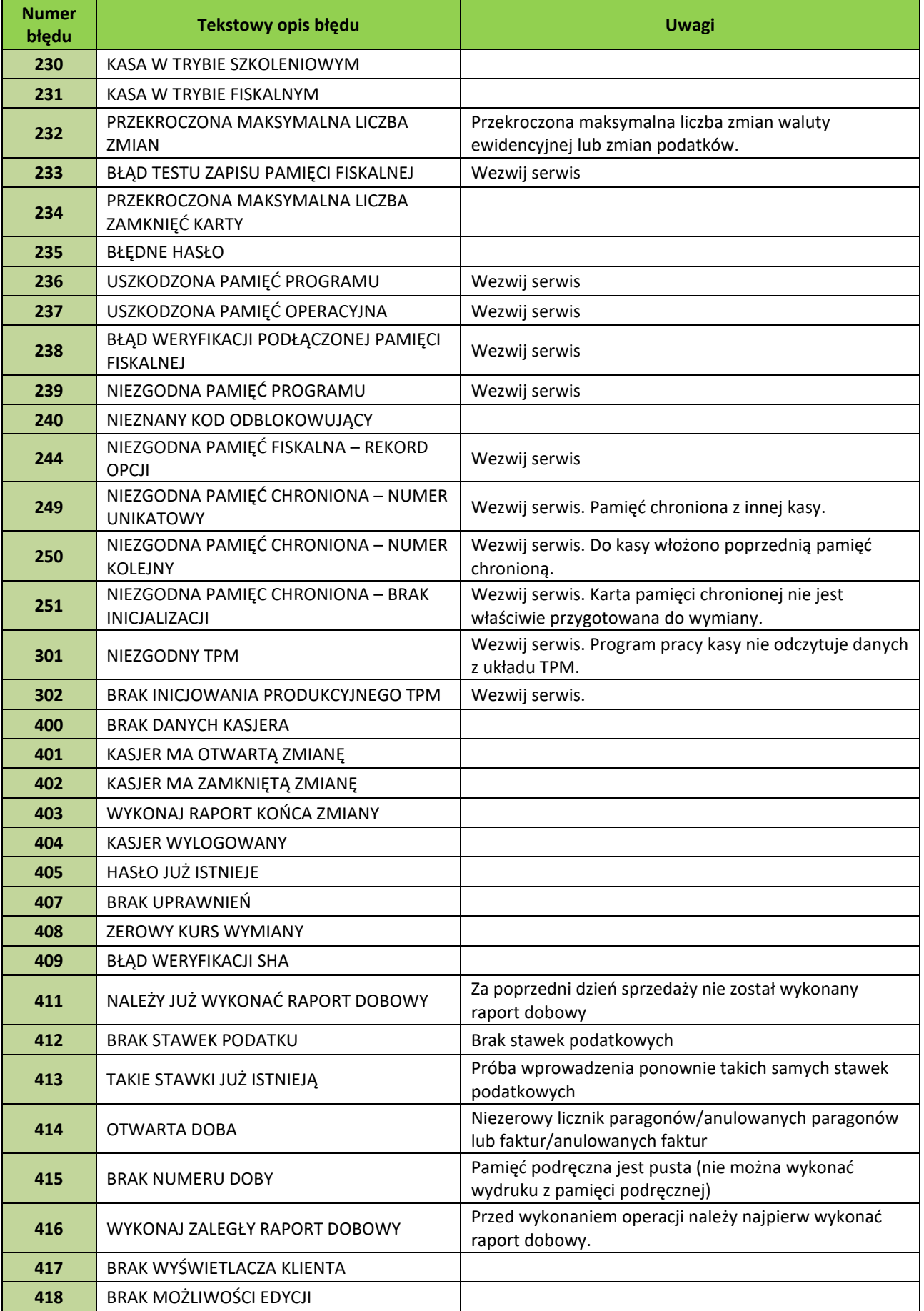

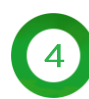

#### ELZAB<sup>1969</sup>

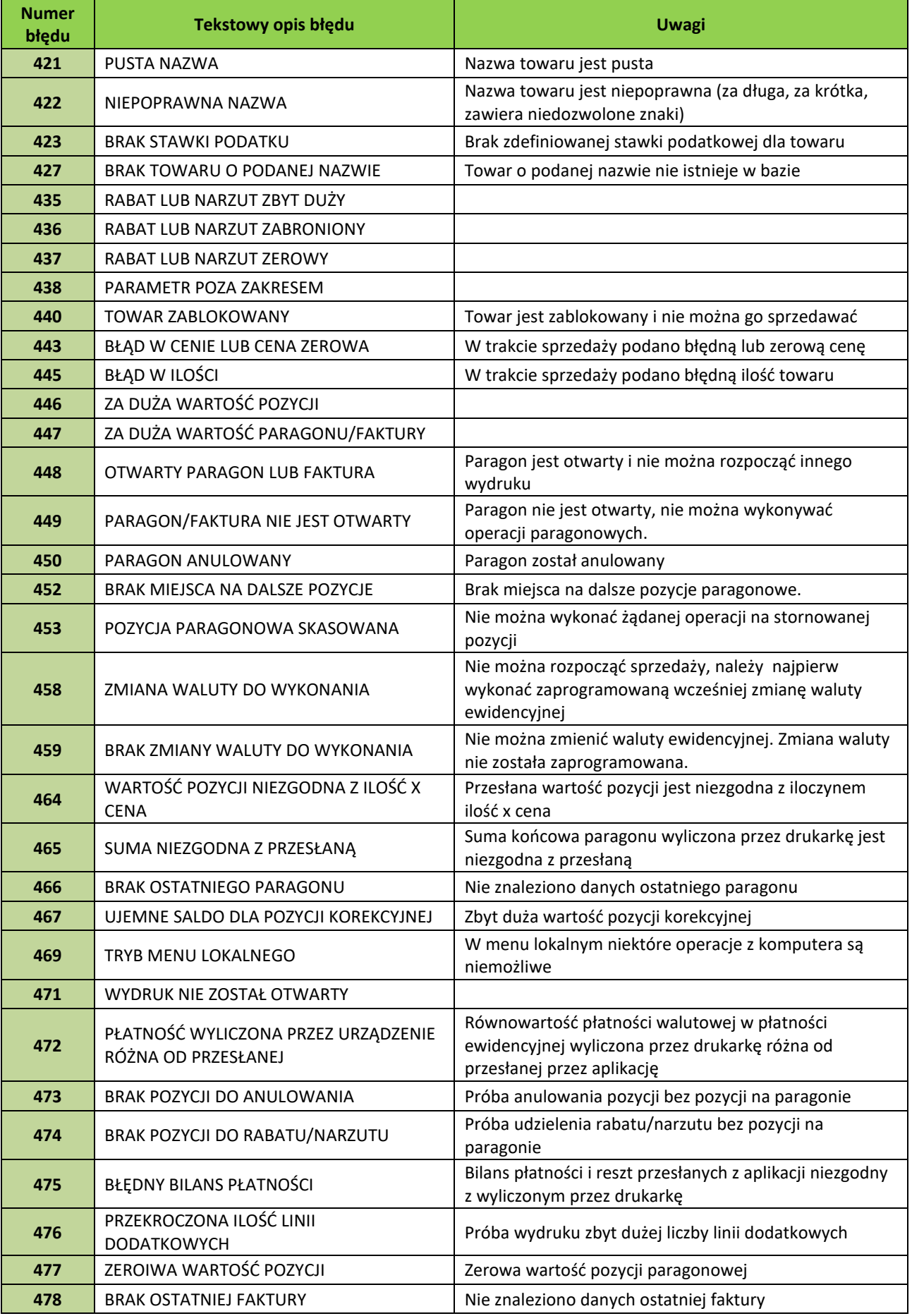

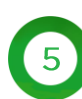

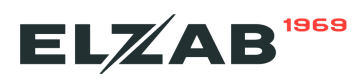

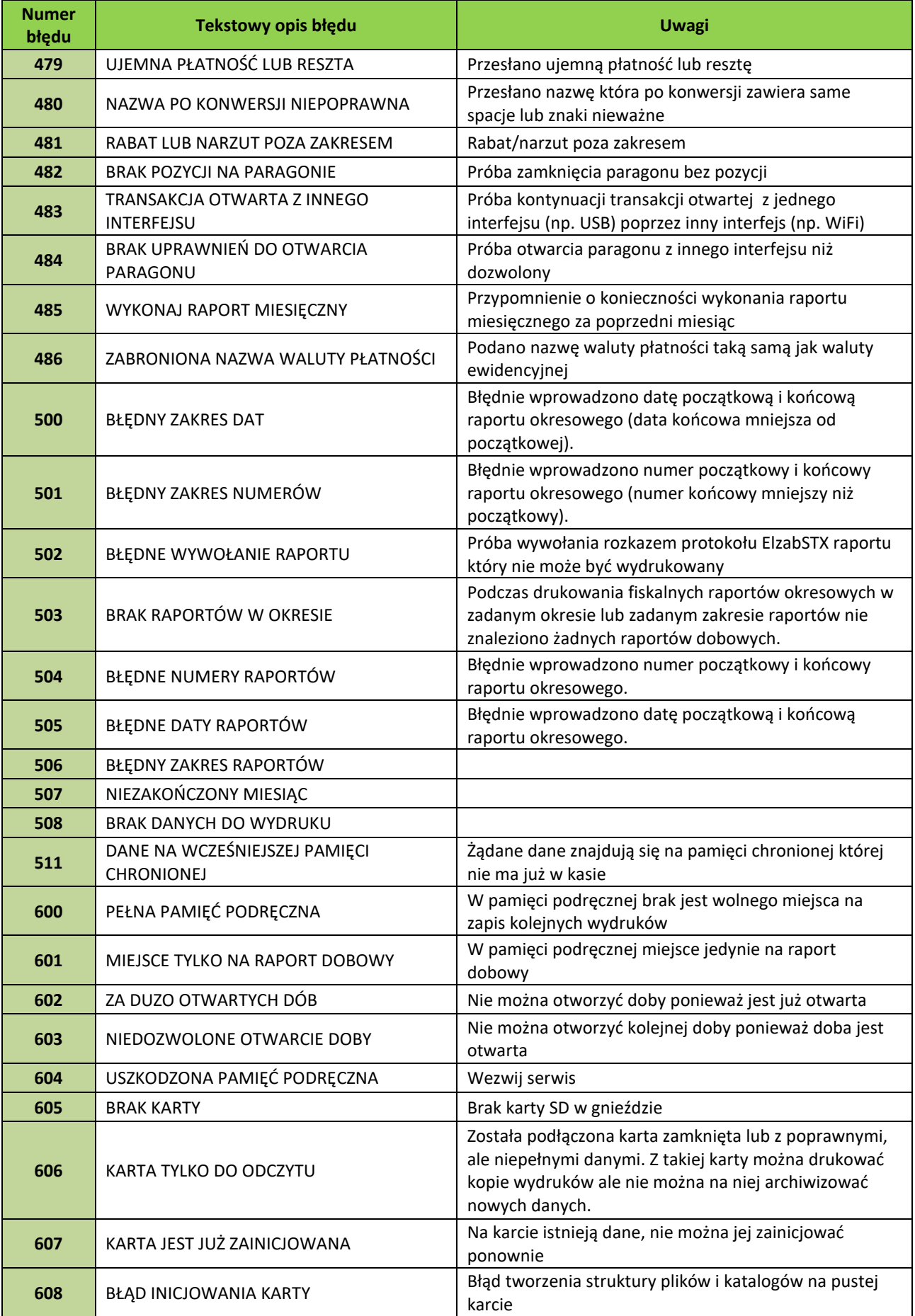

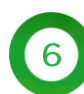

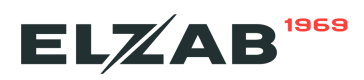

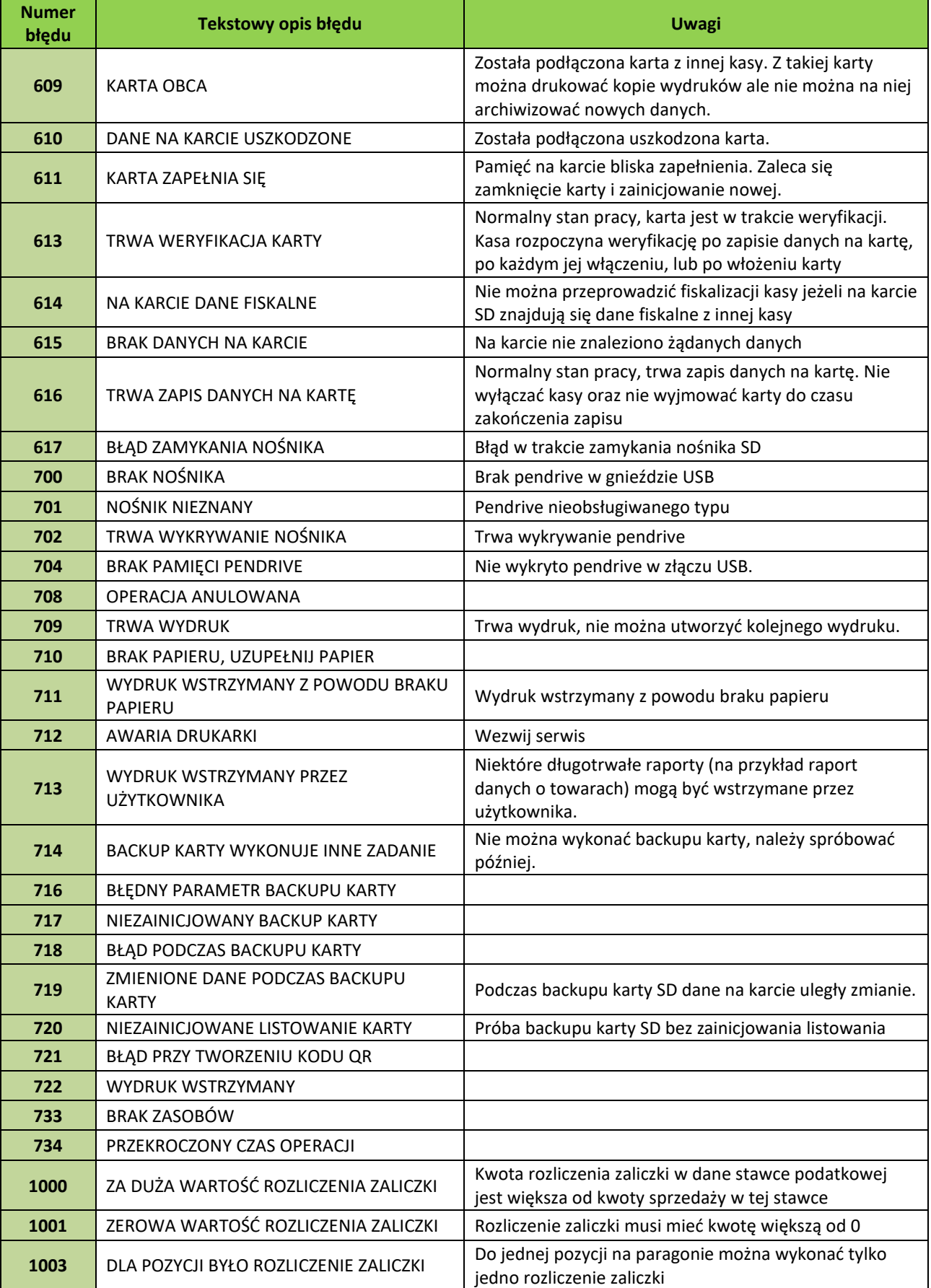

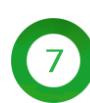

#### ELZAB<sup>1969</sup>

## dotykacka

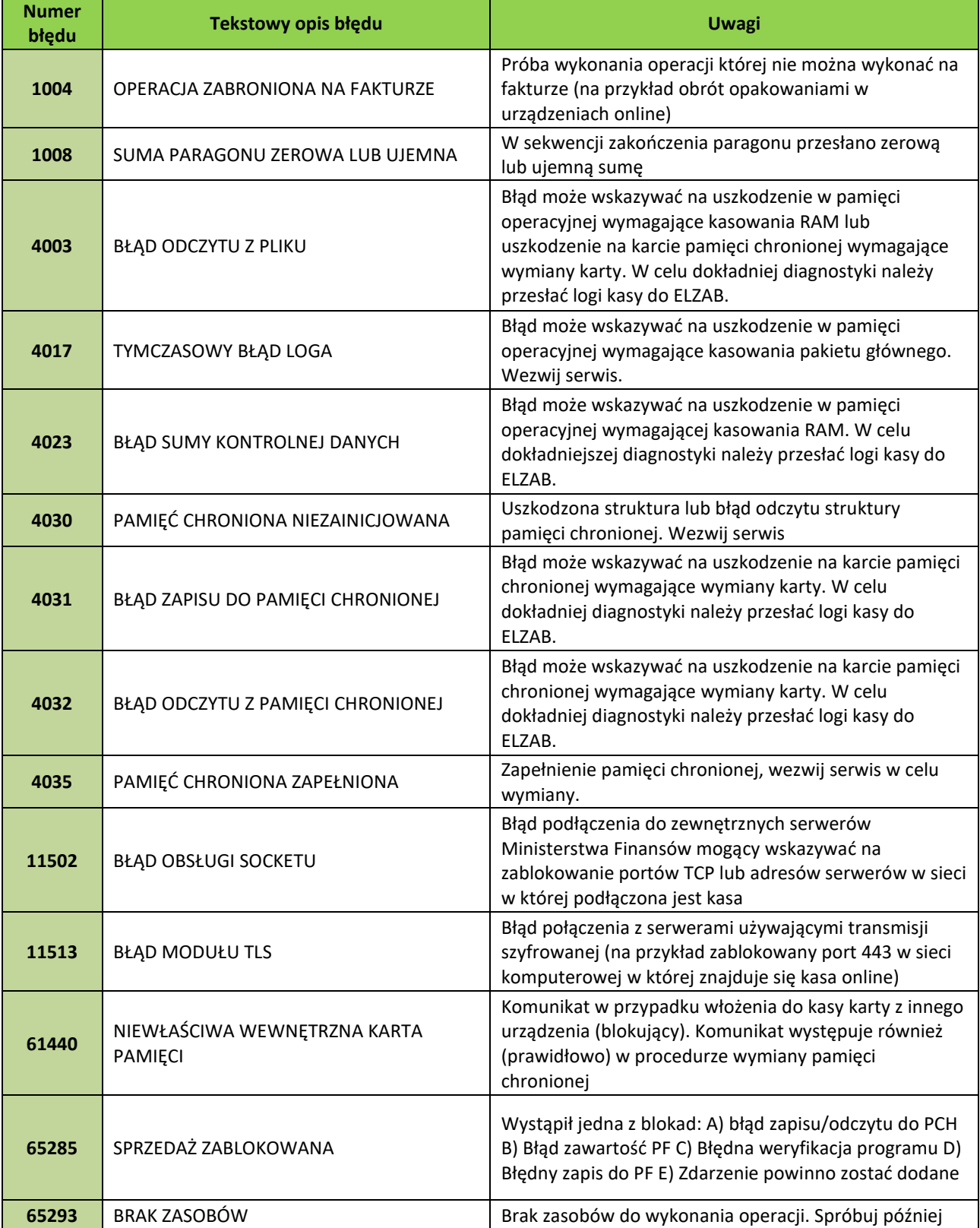

8